# **AutoCAD-Tool : CURVE2SEGMENTPL**

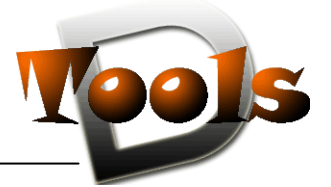

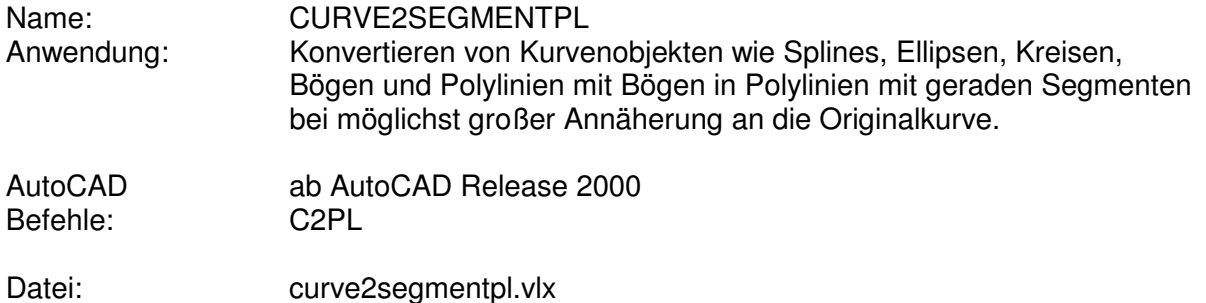

### **Beschreibung**

CURVE2SEGMENTPL konvertiert ist Kurvenobjekten wie Splines, Ellipsen, Kreisen, Bögen und Polylinien mit Bögen in Polylinienobjekte mit geraden Segmenten. Angewendet kann die Konvertierungsroutine auf die gesamte Zeichnung, das aktuelle Layout oder die aktuelle oder zu tätigende Objektauswahl werden.

Durch Nutzervorgabe können auch verschachtelte Blockelemente berücksichtigt werden.

Der anzugebende Abstand definiert, wie weit die Punkte der neuen Polylinie von der Originalkurve entfernt sind, ist also ein Maß der Genauigkeit. Die Anzahl der Stützpunkte je Kurvenabschnitt wird in Abhängigkeit von der jeweiligen Kurvenkrümmung berechnet. Abschnitte mit starker Krümmung werden also durch viele kleine Polyliniensegmente abgebildet, während bei relativ geraden Abschnitten nur wenige Stützpunkte gesetzt werden.

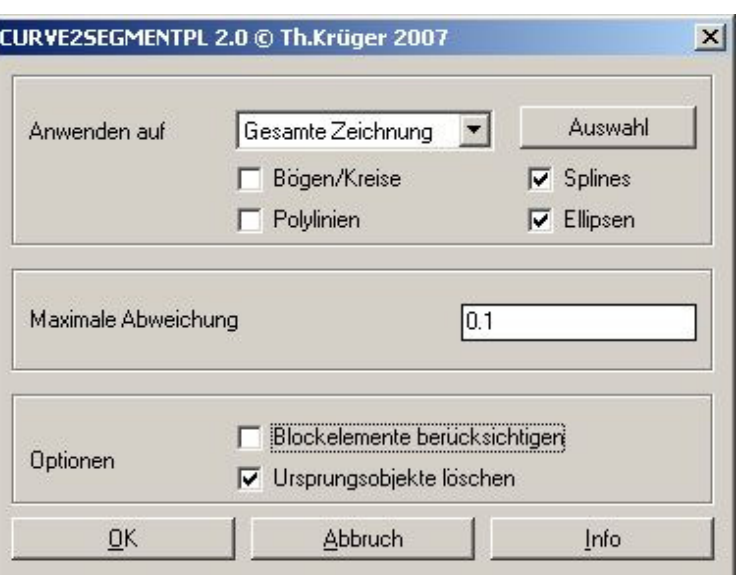

## **Installation:**

Zur Installation sollte die Lispdatei in ein Supportverzeichnis von Autocad kopiert werden. Nach dem Laden, z.B. mit Drag&Drop aus dem Windows-Explorer in die aktuelle Zeichnung oder mit dem Befehl " appload", kann das Programm dann mit der Eingabe von **C2PL** aufgerufen werden. Die Kommandozeilenversion kann mit **–C2PL** aufgerufen werden. Eine Integration in ein Menü oder der Programmaufruf per Buttonmakro sind natürlich auch möglich.

# **AutoCAD-Tool : CURVE2SEGMENTPL**

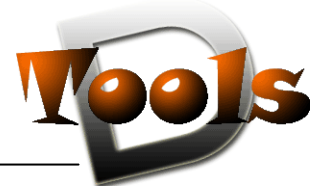

## **Lizenzbestimmungen**

Es wird darauf hingewiesen, dass nach dem Stand der Technik es nicht möglich ist, Computersoftware so zu erstellen, dass sie in allen Kombinationen und Anwendungen fehlerfrei arbeitet. Vertragsgegenstand ist daher nur eine im Sinne der Beschreibung und Benutzungsanleitung grundsätzlich brauchbare Software.

## 1. COPYRIGHT

Die SOFTWARE wird in Form einer kompilierten Datei dem Endanwender überlassen. Die SOFTWARE ist ein urheberrechtlich geschütztes Programm, das Urheberrecht liegt beim Programmersteller. Ein Anspruch auf Herausgabe des Quellcodes besteht nicht. Die SOFTWARE darf nicht verändert, dekompiliert, disassembliert, entschlüsselt, extrahiert oder irgendwie anderweitig verändert werden. Die SOFTWARE oder Teile davon dürfen nicht an Dritte vermietet, verkauft, weiterlizenziert oder sonst in irgendeiner Form ohne ausdrückliche Genehmigung des Programmerstellers weiter vermarktet werden.

### 2. NUTZUNGSERLAUBNIS.

Der Käufer der Software ist sind berechtigt, die SOFTWARE zeitlich uneingeschränkt zu nutzen.

### 3. AKTUALISIERUNG.

Der Autor ist nicht verpflichtet, Updates für diese SOFTWARE bereitzustellen.

## 4. SCHLUSSBESTIMMUNGEN:

Für diese LIZENZ gelten die gesetzlichen Bestimmungen Deutschlands